# **ctools - Feature #1483**

# **flag to distinguished background events from sources events**

06/26/2015 09:00 AM - Rodriguez Fernandez Gonzalo

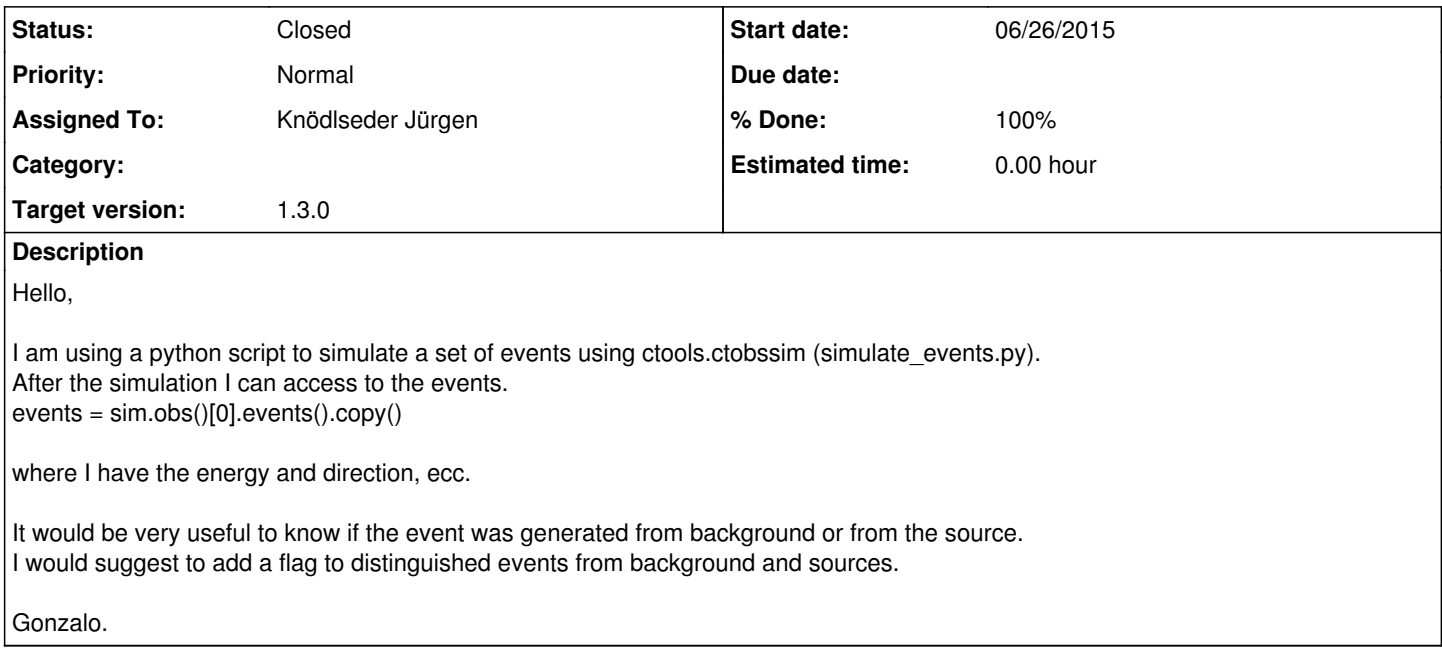

#### **History**

#### **#1 - 06/21/2016 09:52 PM - Knödlseder Jürgen**

*- Target version set to 1.2.0*

### **#2 - 03/03/2017 10:33 AM - Knödlseder Jürgen**

*- Target version changed from 1.2.0 to 1.3.0*

## **#3 - 04/14/2017 03:12 PM - Knödlseder Jürgen**

*- Status changed from New to In Progress*

*- Assigned To set to Knödlseder Jürgen*

*- % Done changed from 0 to 90*

The following methods have been added to GammaLib to trace Monte Carlo information in an CTA event list:

- GCTAEventList::has\_mc\_id(bool&): Signal availability of Monte Carlo information in an event list
- GCTAEventList::has\_mc\_id(): Returns true if Monte Carlo information in an event list is available
- GCTAEventList::set\_mc\_id\_names(std::vector<int>&, std::vector<std::string>&): Set correspondance between Monte Carlo identifiers and model names
- GCTAEventAtom::mc\_id(int&): Set Monte Carlo identifier for an event
- GCTAEventAtom::mc\_id(): Returns Monte Carlo identifier for an event

The ctobssim tool now sets the Monte Carlo identifiers for every event

### **#4 - 04/14/2017 11:21 PM - Knödlseder Jürgen**

*- Status changed from In Progress to Closed*

*- % Done changed from 90 to 100*

Code is merged into devel